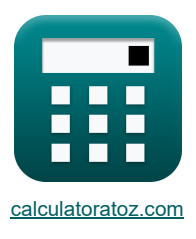

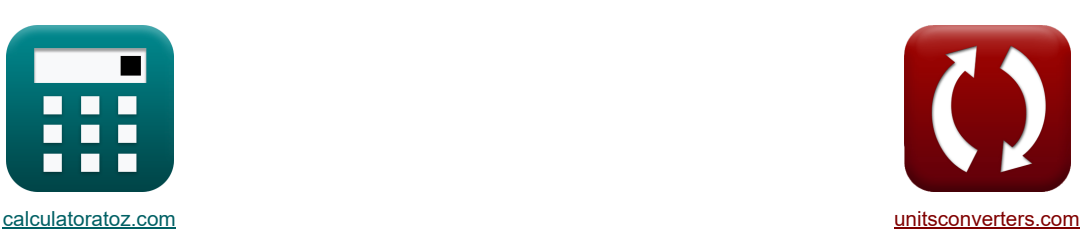

# **Air-Standard-Zyklen Formeln**

Beispiele!

[Rechner!](https://www.calculatoratoz.com/de) [Konvertierungen!](https://www.unitsconverters.com/de) Konvertierungen!

Lesezeichen **[calculatoratoz.com](https://www.calculatoratoz.com/de)**, **[unitsconverters.com](https://www.unitsconverters.com/de)**

Größte Abdeckung von Rechnern und wächst - **30.000+ Rechner!** Rechnen Sie mit einer anderen Einheit für jede Variable - **Eingebaute Einheitenumrechnung!** Größte Sammlung von Maßen und Einheiten - **250+ Messungen!**

Fühlen Sie sich frei, dieses Dokument mit Ihren Freunden zu TEILEN!

*[Bitte hinterlassen Sie hier Ihr Rückkoppelung...](https://docs.google.com/forms/d/e/1FAIpQLSf4b4wDgl-KBPJGChMJCxFlqrHvFdmw4Z8WHDP7MoWEdk8QOw/viewform?usp=pp_url&entry.1491156970=Air-Standard-Zyklen%20Formeln)*

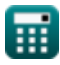

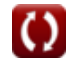

## **Liste von 18 Air-Standard-Zyklen Formeln**

# **Air-Standard-Zyklen**

**1) Air Standard Efficiency für Benzinmotoren** 

$$
\begin{aligned} &\mathbf{E}\left[\eta_\text{o}=100\cdot\left(1-\frac{1}{\mathbf{r}^{\gamma-1}}\right)\right] \\ &\mathbf{ex}\left[69.82912=100\cdot\left(1-\frac{1}{\left(20\right)^{1.4-1}}\right)\right] \end{aligned}
$$

#### **2) Air Standard-Effizienz bei relativer Effizienz**

$$
\mathbf{f}\mathbf{x} \left[ \eta = \frac{\eta_i}{\eta_r} \right]
$$

$$
ex\boxed{0.506024 = \frac{42}{83}}
$$

#### **3) Air Standard-Effizienz für Dieselmotoren**

$$
\begin{aligned} &\textbf{r}_\mathrm{d} = 100 \cdot \left( 1 - \frac{1}{r^{\gamma-1}} \cdot \frac{r_\mathrm{c}^\gamma - 1}{\gamma \cdot (r_\mathrm{c} - 1)} \right) \\[1ex] &\textbf{r}_\mathrm{c} \textbf{x} \text{ (64.9039 = 100} \cdot \left( 1 - \frac{1}{\left( 20 \right)^{1.4-1}} \cdot \frac{\left( 1.95 \right)^{1.4} - 1}{1.4 \cdot \left( 1.95 - 1 \right)} \right) \end{aligned}
$$

**4) Arbeitsleistung für Dieselzyklus** 

**[Rechner öffnen](https://www.calculatoratoz.com/de/work-output-for-diesel-cycle-calculator/Calc-32065)**  *f***x ex** W<sup>d</sup> = P<sup>1</sup> ⋅ V<sup>1</sup> ⋅ r γ−1 ⋅ (<sup>γ</sup> ⋅ (r<sup>c</sup> − 1) − r 1−<sup>γ</sup> ⋅ (r γ <sup>c</sup> − 1)) γ − 1 511.4233KJ = 110kPa ⋅ 0.65m³ ⋅ (20) 1.4−1 ⋅ (1.4 ⋅ (1.95 − 1) − (20) 1−1.4 ⋅ ((1.95) 1.4 <sup>−</sup> 1)) 1.4 − 1

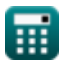

**[Rechner öffnen](https://www.calculatoratoz.com/de/air-standard-efficiency-for-petrol-engines-calculator/Calc-31843)** 

**[Rechner öffnen](https://www.calculatoratoz.com/de/air-standard-efficiency-given-relative-efficiency-calculator/Calc-31868)** 

*Air-Standard Cycles Formulas...* 3/9

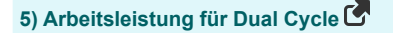

$$
\mathbf{w}_{\mathrm{D}} = \mathrm{P}_{1} \cdot \mathrm{V}_{1} \cdot \frac{\mathrm{r}^{\gamma-1} \cdot \left(\gamma \cdot \mathrm{r}_{\mathrm{p}} \cdot \left(\mathrm{r}_{\mathrm{c}}-1\right)+\left(\mathrm{r}_{\mathrm{p}}-1\right)\right)-\left(\mathrm{r}_{\mathrm{p}} \cdot \mathrm{r}_{\mathrm{c}}^{\gamma}-1\right)}{\gamma-1}
$$

**ex**

$$
2676.232 \text{KJ} = 110 \text{kPa} \cdot 0.65 \text{m}^3 \cdot \frac{(20)^{1.4-1} \cdot (1.4 \cdot 3.34 \cdot (1.95-1)+(3.34-1)) - \left(3.34 \cdot (1.95)^{1.4}-1\right)}{1.4-1}
$$

**6) Arbeitsleistung für Otto Cycle** 

$$
\begin{aligned}[t] \mathbf{\hat{x}} \boxed{W_{o} = P_1 \cdot V_1 \cdot \frac{(r_p - 1) \cdot \left(r^{\gamma - 1} - 1\right)}{\gamma - 1}} \\ \text{ex } \boxed{968.0783 \text{KJ} = 110 \text{kPa} \cdot 0.65 \text{m}^3 \cdot \frac{(3.34 - 1) \cdot \left((20)^{1.4 - 1} - 1\right)}{1.4 - 1}} \end{aligned}
$$

**7) Mittlerer effektiver Druck im Dieselzyklus** 

$$
\mathbf{r} \left[ \mathbf{P}_{\mathrm{D}} = \mathbf{P}_{1} \cdot \frac{\gamma \cdot \mathbf{r}^{\gamma} \cdot (\mathbf{r}_{\mathrm{c}} - 1) - \mathbf{r} \cdot (\mathbf{r}_{\mathrm{c}}^{\gamma} - 1)}{(\gamma - 1) \cdot (\mathbf{r} - 1)} \right]
$$

$$
\texttt{ex} \left[ 828.2159 \text{kPa} = 110 \text{kPa} \cdot \frac{1.4 \cdot \left( 20 \right)^{1.4} \cdot \left( 1.95 - 1 \right) - 20 \cdot \left( \left( 1.95 \right)^{1.4} - 1 \right)}{\left( 1.4 - 1 \right) \cdot \left( 20 - 1 \right)} \right]
$$

**8) Mittlerer effektiver Druck im Doppelzyklus**

$$
\kappa\!\!\left|\mathbf{P}_{\text{d}}=\mathbf{P}_{1}\cdot\frac{\mathbf{r}^{\gamma}\cdot\left(\left(\mathbf{R}_{\text{p}}-1\right)+\gamma\cdot\mathbf{R}_{\text{p}}\cdot\left(\mathbf{r}_{\text{c}}-1\right)\right)-\mathbf{r}\cdot\left(\mathbf{R}_{\text{p}}\cdot\mathbf{r}_{\text{c}}^{\gamma}-1\right)}{\left(\gamma-1\right)\cdot\left(\mathbf{r}-1\right)}\right|
$$

$$
\boxed{\text{ex}}\, 4348.961\text{kPa} = 110\text{kPa} \cdot \frac{(20)^{1.4} \cdot \left((3.35 - 1) + 1.4 \cdot 3.35 \cdot (1.95 - 1) \right) - 20 \cdot \left(3.35 \cdot (1.95)^{1.4} - 1\right)}{(1.4 - 1) \cdot (20 - 1)}
$$

**[Rechner öffnen](https://www.calculatoratoz.com/de/work-output-for-dual-cycle-calculator/Calc-32066)** 

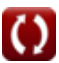

**[Rechner öffnen](https://www.calculatoratoz.com/de/mean-effective-pressure-in-diesel-cycle-calculator/Calc-31584)** 

**[Rechner öffnen](https://www.calculatoratoz.com/de/work-output-for-otto-cycle-calculator/Calc-32064)** 

*Air-Standard Cycles Formulas...* 4/9

**9) Mittlerer effektiver Druck im Otto-Zyklus**

(r <sup>γ</sup>−1 − 1) ⋅ (r<sup>p</sup> − 1) P<sup>O</sup> = P<sup>1</sup> ⋅ r ⋅ ( *f***x** (r <sup>−</sup> 1) <sup>⋅</sup> (<sup>γ</sup> <sup>−</sup> 1) ) 1.4−1 <sup>−</sup> 1) <sup>⋅</sup> (3.34 <sup>−</sup> 1) ((20) ⎛ ⎞ 1567.738kPa = 110kPa ⋅ 20 ⋅ **ex** (20 − 1) ⋅ (1.4 − 1) ⎟⎠ 

## **10) Relatives Luft-Kraftstoff-Verhältnis**

$$
\begin{aligned} \mathbf{K} \Phi &= \frac{R_a}{R_i} \\ \mathbf{ex} 1.088 &= \frac{15.9936}{14.7} \end{aligned}
$$

**11) Tatsächliches Luft-Kraftstoff-Verhältnis** 

$$
\kappa R_a = \frac{m_a}{m_f}
$$
\nex 15.9936 = 
$$
\frac{23.9904 \text{kg}}{1.5 \text{kg}}
$$

**12) Thermischer Wirkungsgrad des Atkinson-Zyklus**

10) Relations Luft-Kraftstoff-Verhältnis  
\n
$$
\Phi = \frac{R_a}{R_i}
$$
\nex  $1.088 = \frac{15.9936}{14.7}$   
\n11) Tatsächliches Luft-Kraftstoff-Verhältnis  
\n $R_a = \frac{m_a}{m_f}$   
\nex  $15.9936 = \frac{23.9904 \text{kg}}{1.5 \text{kg}}$   
\n12) Thermischer Wirkungsgrad des Atkinson-Zyklus  
\n $R_a = 100 \cdot \left(1 - \gamma \cdot \left(\frac{e-r}{e^{\gamma} - r^{\gamma}}\right)\right)$   
\nex 62.24168 = 100 \cdot  $\left(1 - 1.4 \cdot \left(\frac{4 - 20}{(4)^{1.4} - (20)^{1.4}}\right)\right)$   
\n13) Thermischer Wirkungsgrad des Diesekreislaufs  
\n $R_a$   
\n $n_{\text{th}} = 1 - \frac{1}{\gamma - 1} \cdot \frac{r_c^{\gamma} - 1}{(1 - 1)^{\gamma}}$ 

**13) Thermischer Wirkungsgrad des Dieselkreislaufs**

$$
\begin{aligned} &\textbf{f} \textbf{x} \boxed{\mathfrak{n}_{\text{th}} = 1 - \frac{1}{\textbf{r}^{\gamma-1}} \cdot \frac{\textbf{r}_{\text{c}}^{\gamma} - 1}{\gamma \cdot (\textbf{r}_{\text{c}} - 1)}} \\ &\textbf{e} \textbf{x} \boxed{0.649039 = 1 - \frac{1}{(20)^{1.4-1}} \cdot \frac{(1.95)^{1.4} - 1}{1.4 \cdot (1.95-1)}} \end{aligned}
$$

**[Rechner öffnen](https://www.calculatoratoz.com/de/thermal-efficiency-of-diesel-cycle-calculator/Calc-31514)** 

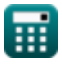

**[Rechner öffnen](https://www.calculatoratoz.com/de/mean-effective-pressure-in-otto-cycle-calculator/Calc-31499)** 

**[Rechner öffnen](https://www.calculatoratoz.com/de/relative-air-fuel-ratio-calculator/Calc-37700)** 

**[Rechner öffnen](https://www.calculatoratoz.com/de/actual-air-fuel-ratio-calculator/Calc-37705)** 

*Air-Standard Cycles Formulas...* 5/9

**14) Thermischer Wirkungsgrad des Dual Cycle** 

$$
\kappa \left[ \epsilon_{\rm d} = 100 \cdot \left( 1 - \frac{1}{\rm r^{\gamma-1}} \cdot \left( \frac{R_{\rm p} \cdot \rm r^{\gamma}_{\rm c} - 1}{R_{\rm p} - 1 + R_{\rm p} \cdot \gamma \cdot (\rm r_{\rm c} - 1)} \right) \right) \right]
$$
\n
$$
\exp \left[ 66.60463 = 100 \cdot \left( 1 - \frac{1}{(20)^{1.4-1}} \cdot \left( \frac{3.35 \cdot (1.95)^{1.4} - 1}{3.35 - 1 + 3.35 \cdot 1.4 \cdot (1.95 - 1)} \right) \right) \right]
$$
\n(Rechner of them C)

**15) Thermischer Wirkungsgrad des Ericsson-Zyklus**

$$
\begin{aligned} \mathbf{\hat{r}}\text{ } &\eta_\mathrm{e}=\frac{\text{T}_\mathrm{H}-\text{T}_\mathrm{L}}{\text{T}_\mathrm{H}} \\ \mathbf{ex} &\boxed{0.52=\frac{250\mathrm{K}-120\mathrm{K}}{250\mathrm{K}}}\end{aligned}
$$

I

**16) Thermischer Wirkungsgrad des Lenoir-Zyklus**

$$
\begin{aligned}[t] \pmb{\kappa} \boxed{\eta_l = 100 \cdot \left( 1 - \gamma \cdot \left( \frac{r_p^{\frac{1}{\gamma}} - 1}{r_p - 1} \right) \right)} \\[1mm] \pmb{\kappa} \boxed{18.24421 = 100 \cdot \left( 1 - 1.4 \cdot \left( \frac{(3.34)^{\frac{1}{14}} - 1}{3.34 - 1} \right) \right)} \end{aligned}
$$

**17) Thermischer Wirkungsgrad des Otto-Zyklus**

$$
\kappa\boxed{\epsilon_o=1-\frac{1}{r^{\gamma-1}}}
$$

$$
\boxed{\text{ex}} 0.698291 = 1 - \frac{1}{\left(20\right)^{1.4-1}}
$$

**18) Thermischer Wirkungsgrad des Stirling-Zyklus bei gegebener Wärmetauschereffektivität** 

**[Rechner öffnen](https://www.calculatoratoz.com/de/thermal-efficiency-of-stirling-cycle-given-heat-exchanger-effectiveness-calculator/Calc-32053)** 

**[Rechner öffnen](https://www.calculatoratoz.com/de/thermal-efficiency-of-otto-cycle-calculator/Calc-31471)** 

$$
\begin{array}{|c|l|}\n\hline\n\text{ex } & 18.24421 = 100 \cdot \left(1 - 1.4 \cdot \left(\frac{(3.34)^{\frac{1}{1.4}} - 1}{3.34 - 1}\right)\right) \\
\hline\n\text{ex } & 18.24421 = 100 \cdot \left(1 - 1.4 \cdot \left(\frac{(3.34)^{\frac{1}{1.4}} - 1}{3.34 - 1}\right)\right) \\
\hline\n\text{ex } & \text{for } \mathcal{E}_0 = 1 - \frac{1}{r\gamma - 1} \\
\hline\n\text{ex } & 0.698291 = 1 - \frac{1}{(20)^{1.4 - 1}} \\
\hline\n\text{as } & 0.698291 = 1 - \frac{1}{(20)^{1.4 - 1}} \\
\hline\n\text{as } & \text{for } \text{with the number of } \mathcal{E} = 100 \\
\hline\n\text{as } & \text{for } \mathcal{E} = 100 \\
\hline\n\text{as } & \text{for } \mathcal{E} = 100 \\
\hline\n\text{as } & \text{for } \mathcal{E} = 100 \\
\hline\n\text{as } & \text{for } \mathcal{E} = 100 \\
\hline\n\text{as } & \text{for } \mathcal{E} = 100 \\
\hline\n\text{as } & \text{for } \mathcal{E} = 100 \\
\hline\n\text{as } & \text{for } \mathcal{E} = 100 \\
\hline\n\text{as } & \text{for } \mathcal{E} = 100 \\
\hline\n\text{as } & \text{for } \mathcal{E} = 100 \\
\hline\n\text{as } & \text{for } \mathcal{E} = 100 \\
\hline\n\text{as } & \text{for } \mathcal{E} = 100 \\
\hline\n\text{as } & \text{for } \mathcal{E} = 100 \\
\hline\n\text{as } & \text{for } \mathcal{E} = 100 \\
\hline\n\text{as } & \text{for } \mathcal{E} = 100 \\
\hline\n\text{as } & \text{for } \mathcal{E} = 100
$$

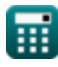

**[Rechner öffnen](https://www.calculatoratoz.com/de/thermal-efficiency-of-ericsson-cycle-calculator/Calc-31615)** 

## **Verwendete Variablen**

- **C<sup>v</sup>** Molare spezifische Wärmekapazität bei konstantem Volumen *(Joule pro Kelvin pro Mol)*
- **e** Expansionsverhältnis
- **m<sup>a</sup>** Luftmasse *(Kilogramm)*
- **m<sup>f</sup>** Kraftstoffmasse *(Kilogramm)*
- **P<sup>1</sup>** Druck zu Beginn der isentropischen Kompression *(Kilopascal)*
- **P<sup>d</sup>** Mittlerer effektiver Druck des Dual Cycle *(Kilopascal)*
- **P<sup>D</sup>** Mittlerer effektiver Druck des Dieselzyklus *(Kilopascal)*
- **P<sup>O</sup>** Mittlerer effektiver Druck des Otto-Zyklus *(Kilopascal)*
- **r** Kompressionsrate
- **R<sup>a</sup>** Tatsächliches Luft-Kraftstoff-Verhältnis
- **r<sup>c</sup>** Ausschlussverhältnis
- **R<sup>i</sup>** Stöchiometrisches Luft-Kraftstoff-Verhältnis
- **r<sup>p</sup>** Druckverhältnis
- **R<sup>p</sup>** Druckverhältnis im Dual Cycle
- **T<sup>f</sup>** Endtemperatur *(Kelvin)*
- **T<sup>H</sup>** Höhere Temperaturen *(Kelvin)*
- **T<sup>i</sup>** Anfangstemperatur *(Kelvin)*
- **T<sup>L</sup>** Niedrigere Temperatur *(Kelvin)*
- **V<sup>1</sup>** Volumen zu Beginn der isentropischen Kompression *(Kubikmeter)*
- **W<sup>d</sup>** Arbeitsleistung des Dieselzyklus *(Kilojoule)*
- **W<sup>D</sup>** Arbeitsleistung des Dualzyklus *(Kilojoule)*
- **W<sup>o</sup>** Arbeitsleistung des Otto-Zyklus *(Kilojoule)*
- **γ** Wärmekapazitätsverhältnis
- **ε** Wirksamkeit des Wärmetauschers
- **ε<sup>d</sup>** Thermische Effizienz des Dual Cycle
- **ε<sup>o</sup>** Thermischer Wirkungsgrad des Otto-Zyklus
- **η** Effizienz
- **η<sup>a</sup>** Thermischer Wirkungsgrad des Atkinson-Zyklus
- **η<sub>d</sub>** Effizienz des Dieselzyklus
- **η<sup>e</sup>** Thermische Effizienz des Ericsson-Zyklus
- **ηi** Indizierter thermischer Wirkungsgrad

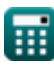

Air-Standard Cycles Formulas...

- **η<sup>l</sup>** Thermischer Wirkungsgrad des Lenoir-Zyklus
- **η<sup>o</sup>** Effizienz des Otto-Zyklus
- **η<sup>r</sup>** Relative Effizienz
- **η<sup>s</sup>** Thermischer Wirkungsgrad des Stirling-Zyklus
- **ηth** Thermischer Wirkungsgrad des Dieselkreislaufs
- **Φ** Relatives Luft-Kraftstoff-Verhältnis

### **Konstanten, Funktionen, verwendete Messungen**

- Konstante: **[R]**, 8.31446261815324 *Universelle Gas Konstante*
- Funktion: **ln**, ln(Number) *Der natürliche Logarithmus, auch Logarithmus zur Basis e genannt, ist die Umkehrfunktion der natürlichen Exponentialfunktion.*
- Messung: **Gewicht** in Kilogramm (kg) *Gewicht Einheitenumrechnung*
- Messung: **Temperatur** in Kelvin (K) *Temperatur Einheitenumrechnung*
- Messung: **Volumen** in Kubikmeter (m<sup>3</sup>) *Volumen Einheitenumrechnung*
- Messung: **Druck** in Kilopascal (kPa) *Druck Einheitenumrechnung*
- Messung: **Energie** in Kilojoule (KJ) *Energie Einheitenumrechnung*
- Messung: **Molare spezifische Wärmekapazität bei konstantem Volumen** in Joule pro Kelvin pro Mol (J/K\*mol)

*Molare spezifische Wärmekapazität bei konstantem Volumen Einheitenumrechnung*

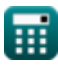

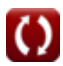

## **Überprüfen Sie andere Formellisten**

- 
- **Air-Standard-Zyklen FormelnKraftstoffeinspritzung im Verbrennungsmotor Formeln**

Fühlen Sie sich frei, dieses Dokument mit Ihren Freunden zu TEILEN!

#### **PDF Verfügbar in**

[English](https://www.calculatoratoz.com/PDF/Nodes/7492/Air-standard-cycles-Formulas_en.PDF) [Spanish](https://www.calculatoratoz.com/PDF/Nodes/7492/Air-standard-cycles-Formulas_es.PDF) [French](https://www.calculatoratoz.com/PDF/Nodes/7492/Air-standard-cycles-Formulas_fr.PDF) [German](https://www.calculatoratoz.com/PDF/Nodes/7492/Air-standard-cycles-Formulas_de.PDF) [Russian](https://www.calculatoratoz.com/PDF/Nodes/7492/Air-standard-cycles-Formulas_ru.PDF) [Italian](https://www.calculatoratoz.com/PDF/Nodes/7492/Air-standard-cycles-Formulas_it.PDF) [Portuguese](https://www.calculatoratoz.com/PDF/Nodes/7492/Air-standard-cycles-Formulas_pt.PDF) [Polish](https://www.calculatoratoz.com/PDF/Nodes/7492/Air-standard-cycles-Formulas_pl.PDF) [Dutch](https://www.calculatoratoz.com/PDF/Nodes/7492/Air-standard-cycles-Formulas_nl.PDF)

*6/24/2024 | 7:21:24 AM UTC [Bitte hinterlassen Sie hier Ihr Rückkoppelung...](https://docs.google.com/forms/d/e/1FAIpQLSf4b4wDgl-KBPJGChMJCxFlqrHvFdmw4Z8WHDP7MoWEdk8QOw/viewform?usp=pp_url&entry.1491156970=Air-Standard-Zyklen%20Formeln)*